# JAK PSÁT MATURITNÍ PROJEKT

Eva Gapková Bc. Marta Králová RNDr. Josef Lhoťan

#### **I. Formální náležitosti práce**

#### **Úvodní část**

- 1. **Titulní lis**t není označen číslicí. Měl by být vkusně upraven. Vzor je uveden v příloze č. 1. Důležité údaje:
	- úplný název školy (v horním okraji listu, zarovnaný na střed),
	- název práce, eventuální podtitul (uprostřed stránky, zvýraznit např. větším písmem),
	- jméno autora, studijní obor, třída, školní rok (v levé dolní části se zarovnáním vlevo od společné svislice).
- 2. **Prohlášení**, kterým student deklaruje, že práci vypracoval samostatně a citoval použitou literaturu.

Vzor je uveden v příloze č. 2.

- 3. **Poděkování** je projevem úcty k těm, kdo autorovi při psaní práce jakkoliv pomáhali: konzultanti, učitelé, rodina. Vzor je uveden v příloze č. 3.
- 4. **Obsah** je souhrnem všech kapitol, podkapitol a dalších částí práce (přílohy, rejstříky, vysvětlivky, seznam použité literatury atd.) s uvedením stránky v textu – zarovnávají se k pravému okraji. Na této straně začíná číslování stránek. Vzor je uveden v příloze č. 4.
- 5. **Abstrakt a klíčová slova** se uvádějí v jazyce práce. Abstrakt stručně a přesně reprezentuje obsah práce, shrnuje cíl, metody, výsledky a závěry. Klíčová slova jsou odborné termíny vystihující obsah práce (abstrakt a klíčová slova nejsou povinnou součástí práce). Seznam zkratek a symbolů se sestavuje v případě, že jich je větší množství, a řadí se před vlastní text práce, nebo na konec práce.

#### **Hlavní textová část**

6. **Úvod** – popisuje problém, který v práci řešíte, uvádí důvody, proč toto téma bylo vybráno jako maturitní projekt, stanoví cíl práce. Kapitola se nečísluje. Zde začíná číslování stránek – č. 5 (hlavní strana, čestné prohlášení, poděkování, obsah a úvod). Příklad je uveden v příloze č. 4.

#### 7. **Vlastní text**

Kapitoly a podkapitoly – práci můžeme rozdělit na teoreticko-metodologickou část a praktickou (analytickou) část.

Teoretická část (též metodologická) obsahuje dosavadní poznatky k danému problému, definici pojmů, formulaci hypotéz, výběr metod, které použijete, a důvody pro jejich použití.

Praktická část (též analytická nebo tvůrčí) obsahuje řešení problému, experimenty, výpočty, diskusi, tabulky, grafy a vyhodnocení vlastního přínosu práce. Představuje tvůrčí část práce.

8. **Závěr** shrnuje výsledky, hodnotí splnění cíle práce, případně uvádí možnost uplatnění řešení v praxi.

Kapitola se nečísluje (stejné jako úvod).

9. **Seznam použité literatury** – musí zahrnovat všechny prameny, knihy, internetové odkazy a další studijní podklady, z nichž jsme čerpali.

Kapitola se nečísluje. Zde končí číslování stránek naší práce. Jednotlivé publikace se uvádějí v abecedním pořadí podle příjmení autorů a iniciál jeho jména, který se píše za čárkou. Příjmení autora se píše velkými písmeny. Název publikace se zvýrazňuje kurzívou. Jestliže jsou uvedeni více než tři autoři, je možné vypsat hlavního autora s poznámkou "a kol."

Bibliografické citace se liší podle toho, zda jde o článek v časopisu, kapitolu v knize a vycházejí z normy ČSN ISO 690 a ČSN 690-2.

#### **Monografie:**

#### Model

Autor. Název. Podnázev. Vydání. Nakladatelské údaje (místo a nakladatel), rok. Rozsah. Edice. Poznámky. ISBN. Lokace ve zdrojovém dokumentu.

#### Příklad:

KULDOVÁ, O., FLEISCHMANNOVÁ, E. *Metodická příručka k technice administrativy a* obchodní *korespondence*. 1.vyd. Praha: Fortuna 1998. 111 s. ISBN 80-7168-574-7. Kapitola 6, Metody nácviku psaní hmatovou metodou, s. 28-29.

#### **Citace z článku v časopise:**

Model

Autor. Název. Název zdrojového dokumentu (noviny, časopis), rok, ročník, číslo svazku, rozsah (strana od do), ISSN.

#### Příklad:

VLACH, J. JE Temelín a zásobování teplem. *Energetika*, 2001, roč. 51, č. 3, s. 84-85. ISSN 0375-8842.

#### **Citace z internetového zdroje:**

Prakticky stejný model platí pro většinu on-line dokumentů. Problematické je získávání údajů u elektronického dokumentu. Proto je někdy obtížné určit např. autora dokumentu. Pro některé údaje (název stránky, datum aktualizace, vytvoření stránky) je možné použít v prohlížeči funkci "Vlastnosti stránky"

#### Model:

Jméno autora stránky (je-li uvedeno). *Název stránky* [online]. Datum publikování, datum poslední revize [citováno dne]. <URL adresa stránky>.

#### **Jméno autora stránky – primární odpovědnost**

Příjmení, křestní jméno nebo iniciály křestního jména Zpravidla se příjmení autora uvádí velkými písmeny. Jméno se uvádí bez titulu a vědeckých hodností.

#### **Název stránky**

Píšeme kurzívou. Lze převzít z titulku stránky (z titulního pruhu)

#### **[online]**

Typ zdroje u elektronických materiálů – lze použít [online], [CD-ROM] apod.

#### **Datum publikování**

Snažíme se najít alespoň ©, pak uvedeme např. c2001

#### **Datum poslední revize**

Datum poslední aktualizace, lze uvést slovy: datum poslední revize, datum poslední aktualizace, poslední revize, poslední aktualizace, aktualizováno apod.

Např. poslední aktualizace 25.03.2014

#### **[citováno dne]**

Datum citace – datum kopírování materiálu ze stránky. Uvádí se ve formátu [cit. RRRR-MM-DD]

Např. [cit. 2014-03-26]

#### **<URL adresa stránky>**

Internetová adresa stránky Lze uvést i slovy: Dostupné z: URL:

#### Příklad:

KUBALA, Petr. *Planetární dvojčata - Věda a technika (Český rozhlas)* [online]. c2008-2014, poslední revize 19.3.2014 [cit. 2014-03-20]. <http://www.rozhlas.cz/veda/vesmir/\_zprava/435849>.

Více informací o citacích najdete např. na této adrese: [http://www.boldis.cz](http://www.boldis.cz/citace/citace.html)/citace/citace.html

10. **Přílohy s**e zařazují na konec práce. Jsou to texty, obrázky, grafy, tabulky, které by přímo v textu byly zbytečně detailní, ale mají být po ruce k dokreslení východisek i výsledků řešení. Jsou číslovány a v textu se na ně může odkazovat. Před první přílohu se umisťuje seznam příloh.

Každá tabulka, schéma i obrázek by měly mít i vlastní název, který stručně vystihuje jejich obsah.

(Tabulka č. 1 Zakázky stavebních prací v roce 2008-2014).

Pokud je z tabulky vytvořen graf, umístíme jej na stejné stránce jako tabulku.

#### **Doplňující údaje**

**Vysvětlivky** mohou být psány pod čarou na stránce textu, který vysvětlujeme.

**Poznámky pod čarou** slouží k doplnění textu dole na stránce (funkce textového editoru)

- oddělují se od textu vodorovnou čarou (délka čáry asi 20 úhozů, tj. cca 5 cm)
- číslování je vždy na každé stránce průběžné
- každá poznámka pod čarou musí začínat velkým písmenem a končit tečkou
- musíme při psaní vlastního textu počítat s volným místem pro poznámky za předpokladu dodržení stanovených okrajů

## **II. Formální úprava**

Každá závěrečná práce je vizitkou autora, proto by měla být úhledná, bez věcných a jazykových chyb. Práce musí být dobře čitelná, bez překlepů.

Rozsah práce odpovídá objemu prací na řešeném tématu. Rukopis maturitního projektu by měl mít minimálně 15 stran (tento rozsah stran se vztahuje na vlastní práci – odborný text). Student odevzdá projekt jednou v tištěné podobě (v průhledných deskách) a jednou v elektronické podobě (CD). Studentům se doporučuje ponechat si kopii. Kopie jim poslouží při přípravě na obhajobu.

#### **Obecné parametry**

- formát A4
- práce je psána v textovém editoru
- tiskneme po jedné straně papíru
- nepoužívají se barevné papíry
- $\bullet$  úprava textu je dána ČSN 01 6910 "Úprava dokumentů zpracovaných textovými editory"

#### **Odstavec**

- · řádkování 1,5
- při řádkování 1,5 se vynechává mezi odstavci jeden prázdný řádek meziodstavcová mezera o výšce jednoho řádku (před i za)
- zarovnání do bloku s automatickým dělením slov

#### **Písmo**

- v celém textu je nutné zachovat jednotnou grafickou úpravu, jednotné jsou titulky a podtitulky
- nejčastěji používaná písma např. Times Roman, Ariel

#### **Velikost písma**

- vlastní text: 12 bodů
- nadpisy kapitol: 20 bodů
- podkapitoly: 14-16 bodů
- poznámky pod čarou: 10 bodů

#### **Vzhled stránky**

- horní okraj 25 mm, dolní okraj 25 mm, levý okraj 35 mm, pravý okraj 25 mm
- na konci stránky nesmí zůstat
	- o nadpis kapitoly
	- o samostatná první řádka odstavce
	- o slovo ukončené rozdělovacím znaménkem
- začátek stránky nesmí obsahovat
	- o samostatný popis obrázku
	- o poslední řádku odstavce
	- o část nadpisu

#### **Číslování stránek**

 čísluje se arabskými číslicemi v zápatí, číslo zarovnáváme doprostřed nebo k pravému okraji

- (např. 5 -), kdy mezi pomlčkou a číslicí musí být vynechána mezera nebo bez ohraničení (např. 5)
- nečísluje se titulní stránka práce, prohlášení a poděkování, obsah
- počet stránek se ovšem počítá od titulního listu

#### **Číslování kapitol**

- používají se většinou arabské číslice, za poslední číslicí nesmí zůstat tečka (např. 1 Neverbální komunikace)
- podkapitoly se označují arabskými číslicemi, mezi něž se vkládá tečka; za tečkou nepíšeme mezeru (např. 4.2 Setkání a pozdravy);
- číslování kapitol a podkapitol by mělo začít jednotně u levého okraje
- při kombinaci číslic a písmen je doporučena tato hierarchie: velká písmena, římské číslice, arabské číslice (vždy za nimi píšeme tečku), malá písmena (píše se za nimi okrouhlá závorka)
- číslují se kapitoly pouze ve vlastním textu
- číslování dokumentů upravuje norma ČSN ISO 2145 (01 0184) "Dokumentace. Číslo*vání oddílů a pododdílů psaných dokumentů"*  Vzor je uveden v příloze č. 4.

#### **Členění textu**

- novou hlavní kapitolu je nutné uvést na novou stránku (pod kapitolou je jedna meziodstavcová mezera)
- před nadpisem je zpravidla meziodstavcová mezera o výšce dvou řádků textu a za ním mezera o výšce jednoho řádku (platí, že před nadpisem musí být mezera vždy větší než za ním)
- nadpisy se uvádějí na samostatných řádcích a nepíše se za nimi tečka
- členění obsáhlejšího textu se provádí titulky a podtitulky, píší se malými písmeny kromě velkých začátečních písmen

#### **Dělení slov**

- je nutné dodržovat pravopisná pravidla
- maximálně 3 po sobě následující řádky mohou končit rozděleným slovem
- v nadpisech se slova nedělí
- na konci řádky nesmí zůstat jednoznaková předložka a spojka, pomlčka, zkratka dvou nebo více slov – vkládají se pevné mezery
- nerozděluje se
	- o titul a jméno nebo titul a příjmení
	- o zkratka jména a příjmení
	- o den a měsíc
	- o číslo a značka
	- o vícemístné číslo
	- o zkratka dvou nebo více slov
	- o neslabičná předložka a následující výraz

Do těchto spojení je nutné vložit opět pevnou mezeru.

## **III. Zvýraznění textu**

 tradičním zvýrazněním textu je kurzíva, pokud má vyznačovaný text nápadně upoutat, volíme tučné písmo (nekombinujeme různé způsoby**)**

#### **Výčet**

- první a poslední řádek výčtu se odděluje od zbytku textu meziodstavcovou mezerou o výšce jednoho řádku
- jednotlivé body výčtu se mohou označovat buď číslicemi (naznačují pořadí), písmeny, odrážkami (pomlčky, puntíky …)

#### Příklad:

Dnes nakoupit:

- 1. rohlíky,
- 2. chléb,
- 3. bramborový salát.
- pokud jsou body výčtu nějak graficky odděleny (odrážky), musí být na jejich konci interpunkční znaménko a za posledním z nich je tečka.
- pokud jsou součástí výčtu body, které mají více řádků než jeden (stačí výskyt i jednoho takového bodu), všechny body výčtu jsou navzájem odděleny meziodstavcovou mezerou o výšce jednoho řádku

#### **Členící znaménka**

- všechna členící (interpunkční znaménka) se připojují k předcházejícímu slovu, zkratce, značce bez mezery (kromě pomlčky a výpustku)
- za každé interpunkční znaménko náleží mezera Příklad: Co byste doplnili? Nic nepodstatného.
- **spojovník** je nejkratší vodorovná čárka, která spojuje dva výrazy nebo dvě části složeného slova bez mezer
	- Příklad: česko-španělský slovník
- **krátká (klasická pomlčka)** má vzhledem ke spojovníku dvojnásobnou délku. Jestliže se do pomlček vkládá slovo, větný úsek nebo věta, oddělují se pomlčky z obou stran mezerami. Pomlčka ve významu "proti (versus)" má z obou stran mezeru. Pomlčka označující vzdálenost se může ohraničovat mezerami. Příklad: utkání Baník – Slávie
- **pomlčka** ve významu "až, do" se píše bez mezer. Pokud by zaměněna za znaménko mínus nebo jestliže spojuje delší víceslovné výrazy, použije se raději slovní vyjádření Příklad: otevírací doba 08:00-17:00 hod.
- **závorky** (obě) přiléhají bez mezer k začátku a konci výrazu, který do nich vkládáme Příklad: …. tyto souvislosti (patrně najdeme i jiné) se dají …
- **lomítko** se používá jako dělicí znaménko mezi údaji, před/za lomítkem (pokud tam je z každé strany jedno slovo) se mezera nedělá Příklad: 250 m/s
- **uvozovky** přiléhají bez mezer k začátku a konci výrazu, který do nich vkládáme Příklad: "Není to tak špatné, jak to vypadá."

#### **Zkratky**

 **za zkratkami**, které se tvoří začátkem slova, se píše tečka, jestliže se slovo krátí začátkem a konce, tečka za zkratkou se zpravidla nedělá. Uvnitř zkrate dvou nebo více slov náleží za každou tečkou mezera.

Příklad: pan – p., tohoto roku – t. r.

- **zkratky akademických titulů**, vojenských hodností apod. uvedené před jménem se čárkou neoddělují. Zkratky vědeckých hodností uveden za jménem se čárkou oddělují. O titulech najdete také informace na [www.ujc.cas.cz/poradna/porfaq.htm](http://www.ujc.cas.cz/poradna/porfaq.htm) v rozšiřujících studijních materiálech. Příklad: Ing. Jan Málek, Ph.D.
- zkratka právní formy společnosti uvedená před jejím názvem se čárkou neodděluje. Zkratka právní formy uvedená za názvem se odděluje čárkou. Příklad: BETTA, s. r. o, BETTA, spol. s r. o., a. s. BETTA

#### **Značky**

- v sestavách se **měny** píší za peněžní částkou
- mezi číslem a značkou pro **procenta** je mezera Příklad: 20 %
- u psaní **rozměrů a tolerancí** jsou dva způsoby zápisu: buď se ke každému číslu připojí značky, nebo se čísla uvedou v závorce a značka bude až za závorkou Příklad: 20 mm x 30 mm x 40 mm, (20 x 30 x 40) mm
- **měřítko, poměr** píšeme pomocí dvojtečky, před i za jsou mezery Příklad: výsledek 2 : 0, měřítko 1 : 10 000
- značka pro **teplotní stupeň** je připojena těsně ke značce stupně, mezi číslem a značkou je však mezera Příklad: 20 °C
- značka pro **paragraf** se píše pouze ve spojení s číslem. Uvádí-li se více paragrafů, značka se píše jen jednou. Za značkou se vždy dělá mezera. Příklad: § 24 a 25 zákona

#### **Zápis čísel a číslic**

- číslovky píšeme přehledně člení se vlevo i vpravo od desetinné čárky do skupin po třech, oddělené mezerou Příklad: 1,259 74 g
- čtyřmístná číslo se rovněž člení mezerou (kromě letopočtů a čísla popisného)
- **telefonní číslo** Příklad: 326 330 291, 602 87 20 30, +420 602 202 302
- **kalendářní data**  Příklad: Seminář se koná 15. září 2015. Seminář se koná 15. 9. 2015.
- **časové údaje** Příklad: Dostavte se do hotelu ve 14.30 hod.
- **peněžní částky** Příklad: 5.369 Kč, 3.500 korun
- **spojení čísel se slovy nebo značkou** Příklad: 6denní zájezd, 5% sleva (šestidenní zájezd, pětiprocentní sleva)

### **Seznam příloh**

Příloha č. 1 Titulní list Příloha č. 2 Čestné prohlášení Příloha č. 3 Poděkování Příloha č. 4 Číselné označení částí textu

Příloha č. 1

## **STŘEDNÍ ODBORNÁ ŠKOLA A STŘEDNÍ ODBORNÉ UČILIŠTĚ, MLADÁ BOLESLAV, JIČÍNSKÁ 762**

## **Název projektu**

Příjmení, jméno: Vytrvalý David<br>Studijní obor: Technické lyceu Technické lyceum Třída: 4. L Školní rok: 2015-2016

Příloha č. 2

## **Čestné prohlášení**

Je umístěno na samostatné straně. Je doplněno místem a datem. Nesmí chybět vlastnoruční podpis. Prohlášení řadíme hned za titulní stránku. Nadpis "Čestné prohlášení" se nepíše. Možná varianta znění:

Prohlašuji, že jsem maturitní projekt vypracoval/a/ samostatně s použitím uvedené literatury.

V Mladé Boleslavi 30. března 2015

(Vlastnoruční podpis)

## **Poděkování**

Bývá dobrým zvykem poděkovat všem lidem, kteří vám pomohli při realizaci maturitního projektu (vyučující, zaměstnanci firmy, kde jste prováděli své šetření, atd.). Umísťuje se na samostatnou stranu za čestné prohlášení, neoznačuje se číslicí ani názvem poděkování. Pokud někomu děkujeme, udáváme jeho celé jméno i s akademickými tituly. Jedna z variant poděkování:

Upřímně děkuji RNDr. Jiřině Fialové za studijní materiál a odborné vedení při zpracování maturitního projektu. Dále bych poděkoval/a řediteli firmy Zahrada, s. r. o., Ing. Jaroslavu Krtkovi, za umožnění výzkumného šetření v ekonomickém oddělení.

#### **Číselné označení části textu a obsahu**

Úprava se řídí těmito zásadami:

- části textu se označují údaji složenými z arabských číslic, které se člení tečkami; uvnitř údaje se za tečkou mezera nedělá
- číslování na každém stupni začíná jedničkou
- čísla se vyslovují jako číslovky základní (např. deset tři jedna); na konci číselného výrazu se tečka nepíše
- mezi číslem a textem se dělají dvě mezery; TE mezi číslo a text se doporučuje vložit pevná mezera)
- **přehledy a obsahy se generují v textovém editoru**

#### **Psaní od svislice**

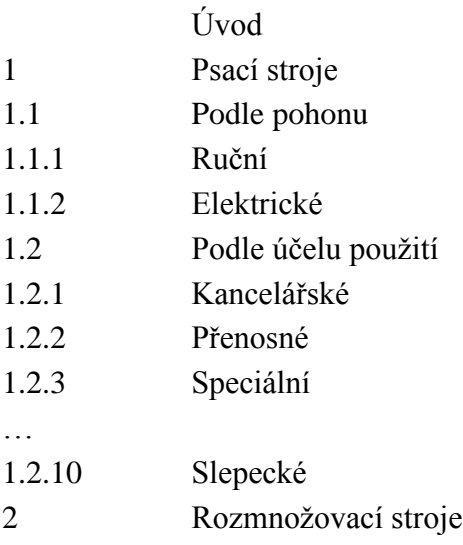

#### **Psaní od číselného označení odstavce**

Úvod

- 1. Vymezení základních pojmů
	- 1.1 Pojetí nákladů v teorii
	- 1.2 Činitelé ovlivňující náklady
- 2. Nákladové funkce
	- 2.1 Nákladové funkce v řízení podniku
		- 2.1.1 Plánování nákladů
	- 2.2 Nákladní funkce v nadpodnikovém řízení